# **A slow control monitor for the KLM trigger**

### **Giacomo De Pietro**

**Università di Roma Tre INFN Roma Tre**

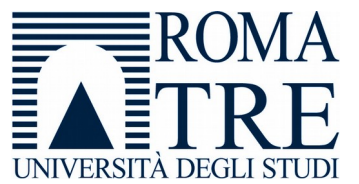

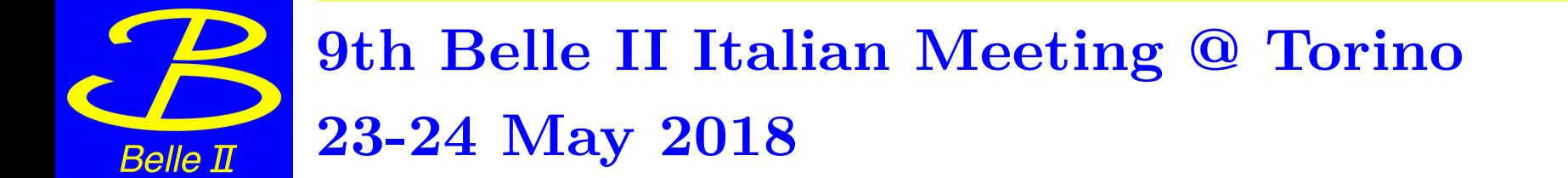

## **SLC monitor for KLM trigger**

I wrote a (very) simple SLC monitoring system for the **KLM trigger**.

I'm using the NSM2 protocol. The core code is written in  $C_{++}$ , the GUI is made with CSS-studio.

The trigger stream can be read from the vmeusa machine (access via btrgctr0 in the bdaq network).

KLM trigger firmware developed by D. Liventsev

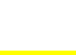

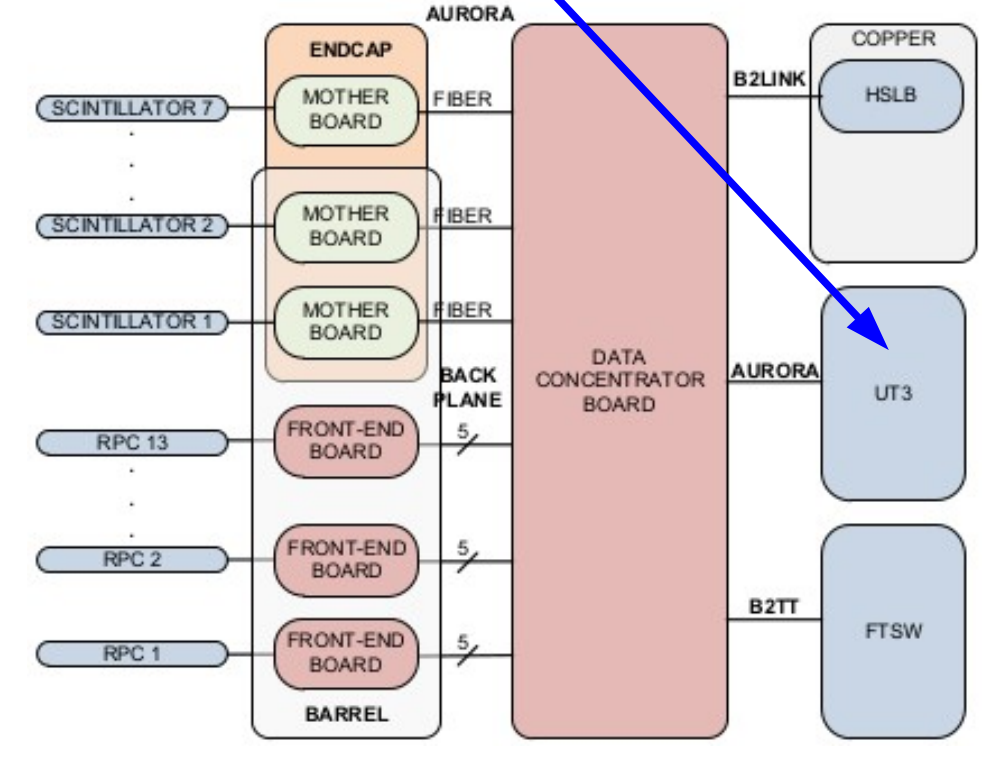

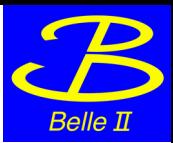

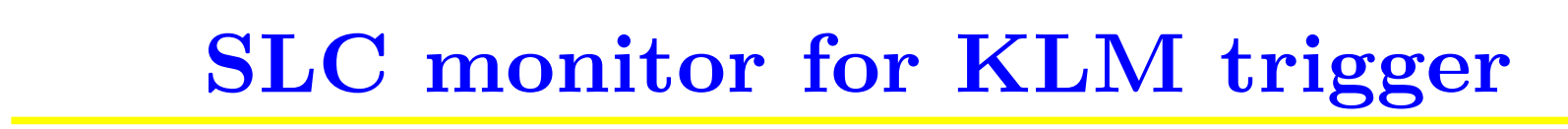

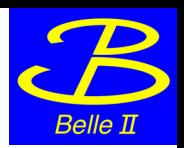

The NSM daemon is running on **vmeusa** machine; the GUI runs on **btrgctr0**.

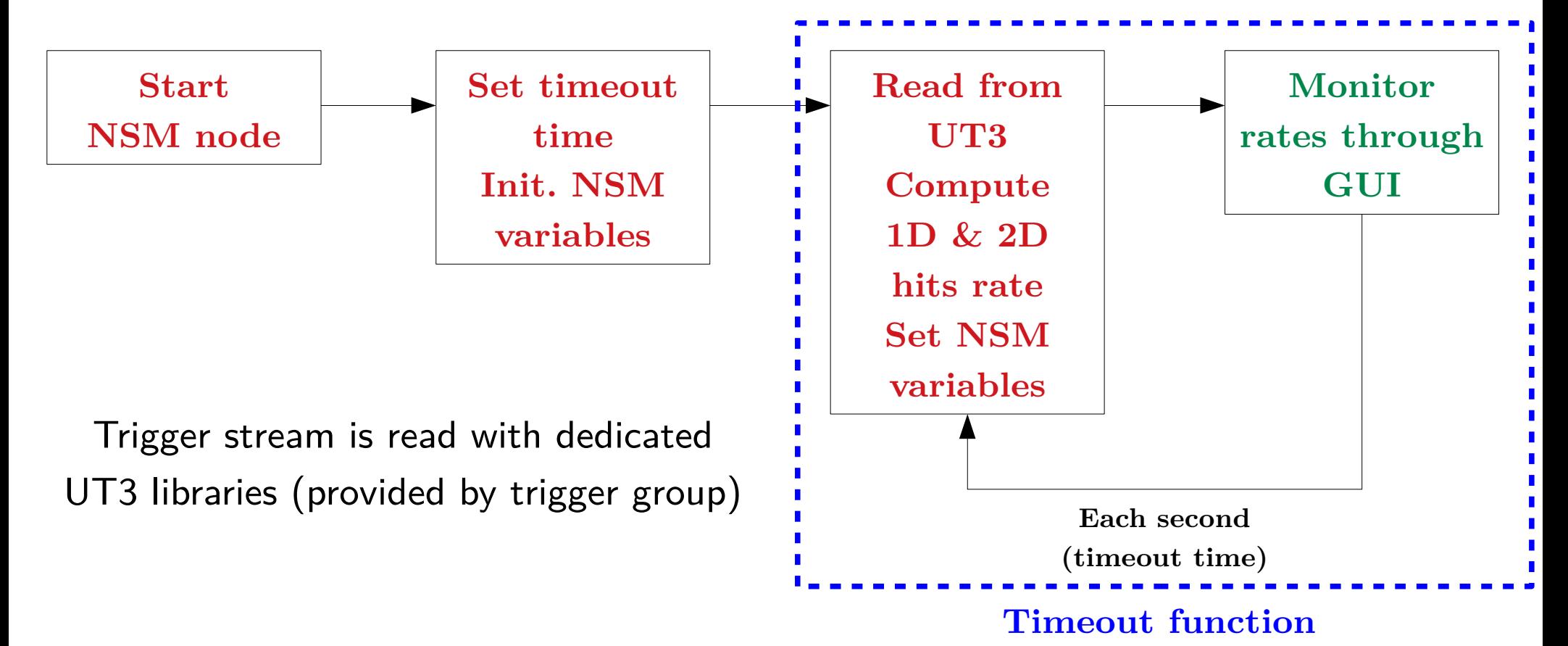

**9th Belle II Italia**

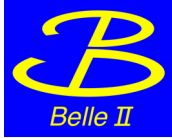

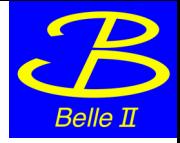

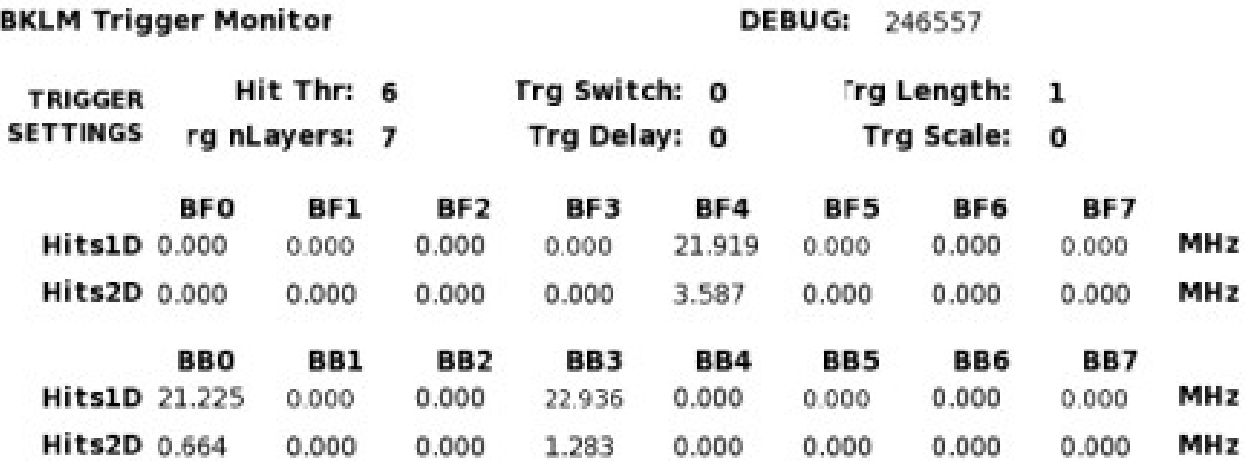

This is the GUI, opened on KLMPC02 (PC for KLM shifters)

I will include soon the rates of each layer of a chosen/monitored sector

List of trigger registers: https://confluence.desy.de/display/BI/KLM  $+$ trigger $+$ registers

Common Trg 0.0

Ext Trg  $0.0$ 

IF THE NSM DAEMON STOPS RUNNING OR YOU NEED TO RESTART IT: from the terminal b2klmtrg@usa type "testd test" and press ENTER

The only persons that can start the NSM daemon if the terminal is closed are: Glacomo De Pietro (glacomo.depletro@roma3.infn.it) Dmitri Liventsev (dmitri.liventsev@kek.jp)

### **G. De Pietro**

#### **9th Belle II Italia**

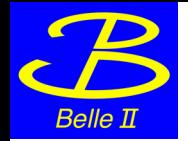

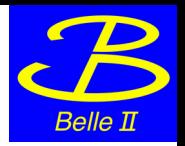

- I'm working to include the NSM variables of KLM trigger in the EPICS archiver (I've several troubles… very poor documentation about NSM system!)

- Currently I'm monitoring only the BKLM detector, but the code can easily handle also the EKLM trigger stream (I just need to "duplicate" the daemon and change the registers' addresses; an additional GUI will be provided)

- Finally, I will need to clean a bit the code for an easy maintenance :)